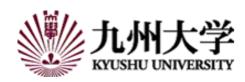

# How to do research in Ikeda Lab (2024)

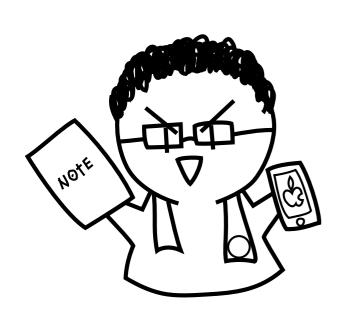

Dept. of Informatics, Kyushu Univ. IKEDA, Daisuke

ikeda.daisuke.899@m.kyushu-u.ac.jp http://ikeike.i.kyushu-u.ac.jp/ikeike http://tiny.cc/otdekz (shortened link)

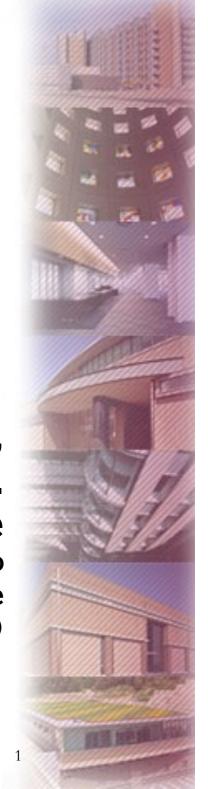

# Ground rules (recommendation)

## Use a schedule book (offline)

Our lab also uses Google Calendar

#### Do some reaction to the action

- e.g., reply to emails, upload meeting minutes for meetings
- After your presentation, make minutes including comments and questions for the presentation.

## Use a research notebook (offline)

- recommend using research notebooks
- write down anything about your research, including (part of) experimental results, memorandum of ideas, search keywords, titles of books/papers you read
- one-stop center for your research

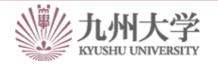

# My Intention behind the ground rules

## Visualize and manage your time.

- Set your own "deadline" and complete tasks by that time
- Keep a schedule book with your schedule and accomplishments.

## Visualize "intentions" that are difficult to see.

- By sharing your intentions, you will receive feedback.
- You can also look back and see what you did.

## Visualize your trial/errors to motivate yourself

- Even when you don't get results, make the process and progress visible.
- You may find inventions and discoveries that come from previous ideas and failures!

# visualize something that difficult to see

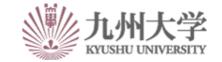

## Research kits

## laptop computer (MacBook Pro)

- Desktop PCs and monitors will be provided as needed.

#### Research lab note

- one-stop space about your research
- write down your progress, and glue/tape experimental results and notes.

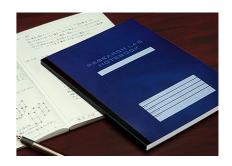

## Pipe type files

- stock papers you read or print out of experimental results
- you can save corrected papers.

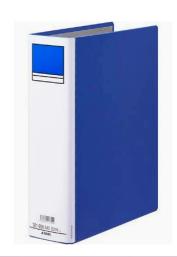

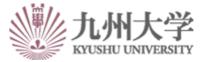

# Opportunities we provide (Weekly schedule)

#### Online Office Hours

- after checking your afternoon schedule, chatting from 12:00 to 12:30 on weekdays
- on Wednesday (not fixed yet), office hours with only students
- on Thursday, report your weekly progress

## Seminar (hybrid)

- 13:00 to 14:30 on Friday (not fixed yet)
- share your experimental results, explain some papers you've recently read
- check attendance for credits of grad. school

## Personal Meetings

#### Other seminars

you can organize a seminar if necessary

# no need to notify of absence

# Yearly Schedule

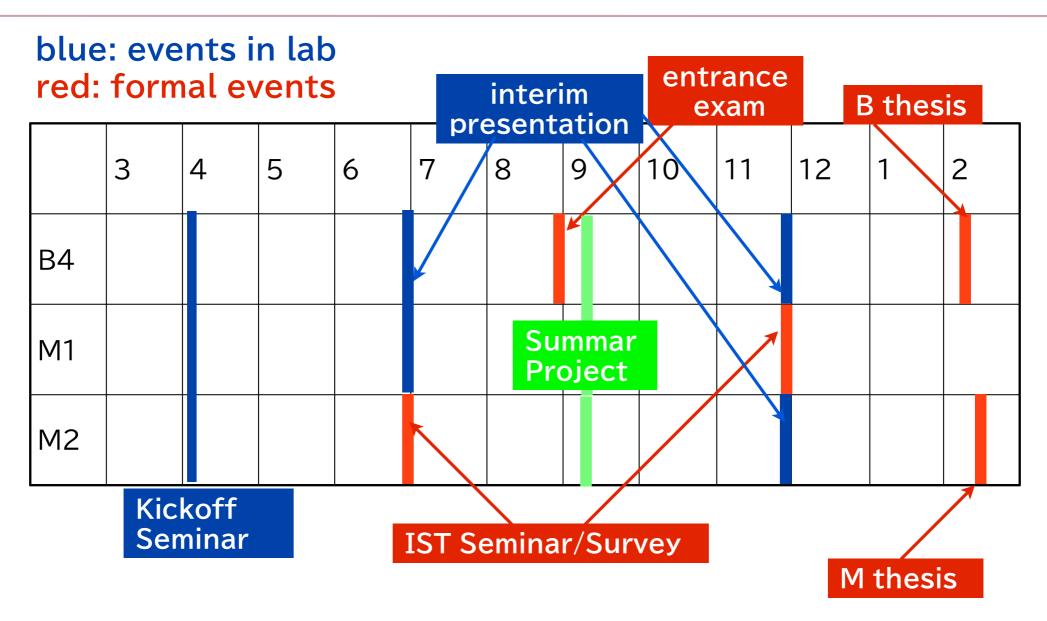

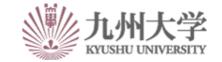

# **Information Sharing Tools**

#### Slack

- chat tool for flow information, which we use daily
- we use huddle meetings on Slack for small meetings

## Scrapbox (Google account required)

- for stock information
- e.g., information for new members, like settings for WiFi and printers

## Google calendar

#### Microsoft Teams

seminar or presentation online

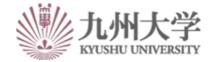